#### Computing Science (CMPUT) 455 Search, Knowledge, and Simulations

James Wright

Department of Computing Science University of Alberta <james.wright@ualberta.ca>

Fall 2021

1

# Part III

# <span id="page-1-0"></span>[Simulations and Monte Carlo Tree](#page-1-0) **[Search](#page-1-0)**

- Start Part 3 Simulations and Monte Carlo Tree Search
- Simulation methods in computing science
- Early examples simulating physics
- Examples in heuristic search
- Flat Monte Carlo
- Simulation-based TicTacToe player
- Simulation-based Go player, Go3

#### • Assignment 2:

- Feedback by end of today (via email)
- Resubmission (with 20% penalty) due Wednesday at 11:55pm
- Reading: Rémi Coulom, *Computing Elo Ratings of Move Patterns in the Game of Go.*
- Lecture 12 activities
- Quiz 7: Simulations
	- due Monday (Oct 25)

#### [CMPUT 497 — Artificial Intelligence Capstone,](https://docs.google.com/document/d/1Rk6UO7QNxuyLckvwhZ8qkzWto2Rz5IMgFB_rhIzEDrM/)  $\star$ 3

Students will experience the challenges, and rewards, of working in a team to address a real-world task, related to artificial intelligence or machine learning. This will involve first identifying the task itself, then iteratively addressing relevant issues (typically with feedback from a domain expert), leading to an implementation and culminating in evaluating that system. Students will also learn about best practices in organizing team projects, as well as important information about effective communication.

#### Instructor: Russ Greiner

Prerequisites: **ONE OF** CMPUT 267, 365, or 366.

• Note: best to take this capstone course after completing **all** of these.

#### <span id="page-5-0"></span>[Simulation Methods](#page-5-0)

#### • Wikipedia definition:

*Simulation is the imitation of the operation of a realworld process or system over time.*

- Huge number and variety of applications
- Here, we focus on Monte Carlo (MC) simulation
- Main idea: learn information from **random sequences** of decision steps
- First simple examples:
	- No real sequence, just a single random step
	- That step is repeated many times for the same decision problem

#### Example 1: Estimate  $\pi$  with Monte Carlo

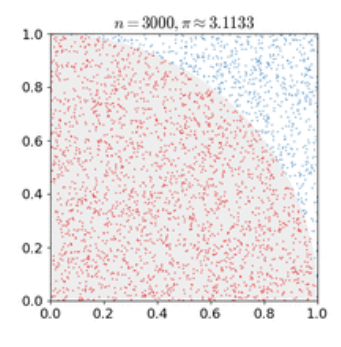

Image source: [https://upload.](https://upload.wikimedia.org/wikipedia)

[wikimedia.org/wikipedia](https://upload.wikimedia.org/wikipedia)

- Generate random point  $(x, y)$ in  $[0, 1) \times [0, 1)$  square
- Check if within circle:  $x^2 + y^2 < 1$
- Repeat many times
- Fraction of points within circle is estimate for its area,  $\pi/4$
- See code estimate pi.py and do **Activity 12a**

## Example 2: Numerical Integration with Monte Carlo Sampling

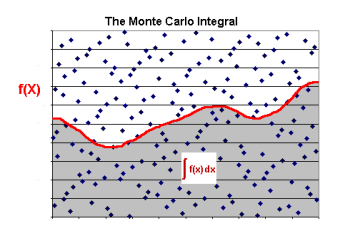

Image source:

<http://cedric-augonnet.com>

- Numerical Integration
- Similar idea as with  $\pi$  example
- Given arbitrary function *f*
- Count fraction of random points "under the curve"
- Need to find enclosing rectangle
- Deal with negative function values
- Demo of code

numerical\_integration\_MC.py

## Discussion - Monte Carlo Sampling for Numerical Integration

- Very general method
- No assumptions on type of function to integrate
- Can also use it in higher dimensions
	- Example in Activity 12a: volume of unit ball
	- Can estimate volume of irregularly shaped object
- All you need is:
	- Bounding box containing object
	- Random point generator
	- Reasonably fast method to check if point is inside or outside the object

#### Limitations

- Convergence of the basic method is slow
	- High variance (but no bias)
- Much faster methods exist if:
	- Functions have "nice" properties such as smoothness
- Decades of work on specialized MC methods
- Basic Monte Carlo (MC) is a fall-back for cases without "nice" structure

## Origins of Monte Carlo Method - Manhattan Project

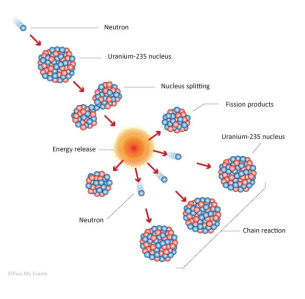

Image source: [http:](http://www.nuclear-power.net)

[//www.nuclear-power.net](http://www.nuclear-power.net)

- 1940's Manhattan Project: developed the first atomic bombs
- Extremely complex physics modeling required
- First computers were just becoming available
- One key problem: Neutron diffusion

#### Neutron Diffusion

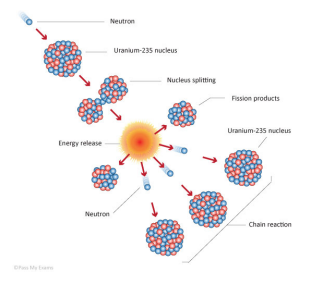

Image source: [http:](http://www.nuclear-power.net)

[//www.nuclear-power.net](http://www.nuclear-power.net)

- To obtain a nuclear chain reaction:
- Fach neutron must create >1 neutron, before being absorbed
- Physicists could not solve this problem with "pure calculation"
- Ulam and von Neumann developed first *Markov Chain Monte Carlo* simulation methods
- Simulate many random neutrons flying through a substance
- Count how often new ones are generated in simulation

#### Markov Chain Monte Carlo

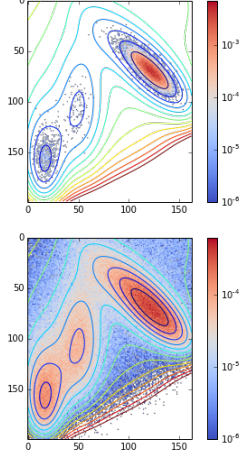

#### • Main idea: simulate *random walk* of particles

- Walk is biased by physics constraints
- Particle distribution approximates...
- ...true distribution of what should be measured
- Very popular in physics, engineering for modeling complex systems

```
Image source:
```
[bougui505.github.io/](bougui505.github.io/python/2014/11/17/simple-markov-chain-monte-carlo-mcmc-algorithm-in-python.html)

```
python/2014/11/17/
```

```
simple-markov-chain-monte-carlo-mcmc-algorithm-in-python.
```
#### Markov Chain Monte Carlo

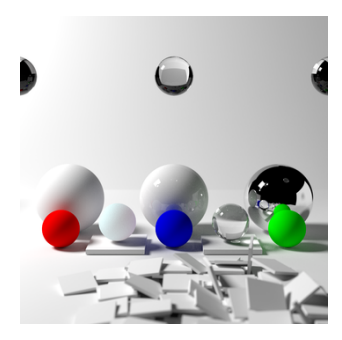

Image source:

[https://en.wikipedia.org/wiki/](https://en.wikipedia.org/wiki/Path_tracing)

[Path\\_tracing](https://en.wikipedia.org/wiki/Path_tracing)

- Application: image rendering by path tracing
- Each light source emits many photons
- Many light rays sent out in random directions from source
- Model the physics of reflection, absorption etc. of those particles
- Number of particles hitting an area gives its illumination
- To simulate something we need a model
- Neutron diffusion: physics laws of motion, speed of neutrons, absorption by different materials, radioactive decay of different uranium isotopes,...
- Path tracing: light sources, laws of optics, shadows, reflection/light scattering, indirect light, ...
- Games:

legal moves, outcome at the end

• Games with chance: simulated dice throws, possible distributions of unknown cards,...

- A simulation can only be as good as the underlying model
- If you feed great data to an invalid model, you typically get garbage
- Examples:
	- Missing relevant physics
	- Wrong initial conditions
	- Numerical instability, cascading errors
	- Bugs in computer code and/or hardware
	- Not implementing the rules of Go properly

#### <span id="page-17-0"></span>[Simulation in Heuristic Search](#page-17-0)

## Simulation and Random Walks in Heuristic Search

- Early application: GSAT and WalkSAT for Boolean Satisfiability Problem (SAT)
- Given a boolean formula
- Example: (*x*<sup>0</sup> ∨ *x*2) ∧ (¬*x*<sup>1</sup> ∨ ¬*x*2)
- Check if it is *satisfiable*: an assignment of true and false to the variables which makes the formula true
- Example: Set  $x_0 = True, x_1 = False, x_2 = False$
- Whole formula becomes true
- Solving large SAT formulas is a difficult problem (NP-Hard!)
- Best solvers use heuristic search

#### Solving SAT by Systematic Search

- Given SAT formula with *n* variables,  $x_0, \ldots x_{n-1}$
- Can solve by systematic search, trial and error
- Set  $x_0 = True$ 
	- Simplify formula
	- Solve SAT problem with *n* − 1 variables
- If fail: Set  $x_0 = False$ 
	- Simplify formula
	- Solve SAT problem with *n* − 1 variables
- Question: What is the worst-case cost of this procedure?

#### Solving SAT by Systematic Search

- Given SAT formula with *n* variables,  $x_0, \ldots x_{n-1}$
- Can solve by systematic search, trial and error
- Set  $x_0 = True$ 
	- Simplify formula
	- Solve SAT problem with *n* − 1 variables
- If fail: Set  $x_0 = False$ 
	- Simplify formula
	- Solve SAT problem with *n* − 1 variables
- Question: What is the worst-case cost of this procedure?
- Worst case cost: exponential in *n*
	- Need to try many of the 2<sup>n</sup> variable assignments

## GSAT and WalkSAT: Solving SAT by Biased Random Walk

- Local search methods developed in 1990's
- Start with random assignment of True or False to each variable
- If formula is true: stop, success
- If not, use heuristics to *flip* value of one variable
- Balance *exploitation* and *exploration*
	- Exploitation: flip a variable that makes the "largest possible improvement" of the formula
	- Exploration: flip a random variable
- Restart if no progress for a while

## GSAT and WalkSAT: Solving SAT by Biased Random Walk

- Local search methods developed in 1990's
- Start with random assignment of True or False to each variable
- If formula is true: stop, success
- If not, use heuristics to *flip* value of one variable
- Balance *exploitation* and *exploration*
	- Exploitation: flip a variable that makes the "largest possible improvement" of the formula
		- Question: What could "improvement" mean?
	- Exploration: flip a random variable
- Restart if no progress for a while

## GSAT and WalkSAT: Solving SAT by Biased Random Walk

- Local search methods developed in 1990's
- Start with random assignment of True or False to each variable
- If formula is true: stop, success
- If not, use heuristics to *flip* value of one variable
- Balance *exploitation* and *exploration*
	- Exploitation: flip a variable that makes the "largest possible improvement" of the formula
		- Question: What could "improvement" mean?
	- Exploration: flip a random variable
- Restart if no progress for a while
- How does local search compare to systematic search?
	- No clear winner, different strengths/weaknesses

#### Simulation in Game Tree Search - Backgammon

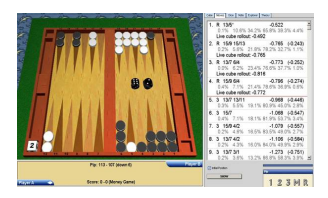

Image sources:

<www.backgammoned.net>

- Early success of simulation methods in games: Backgammon
- "Rollout" games with many different sequences of dice throws
- Play move that is most successful in these rollouts
- Backgammon was also an early success story for neural networks We will discuss that story later

#### Simulation in Backgammon

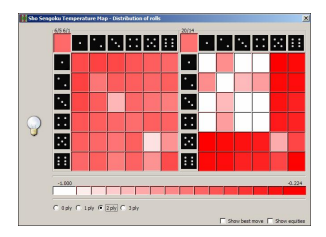

Image sources: [www.bkgm.com/gnu/](www.bkgm.com/gnu/AllAboutGNU.html)

[AllAboutGNU.html](www.bkgm.com/gnu/AllAboutGNU.html)

- Picture: simulation result of all possible dice throws
- white = good winrate, red = bad
- Right side: risky move
	- Many throws lead to sure win
	- Many other throws lead to sure loss
- Left side: safe move
	- Outcomes more similar
	- Here, this move is better in expectation
- Knowing this distribution allows you to make better decisions

## From Games With Chance Elements to Games With No Chance

• Games with chance element (dice, hidden cards)

- Using random simulations is a natural idea
- Tried even in the earliest programs
- Games without chance element (chess, checkers, Go,...)
	- Using random simulations is much less natural
	- It took a lot longer to develop those methods
	- Often, it also works very well
	- Our first example: TicTacToe
	- Second example: Go

#### Random Simulation in TicTacToe

- From given state, finish game with moves selected uniformly at random
- In TicTacToe, all empty squares are legal moves
- End simulation when game is over by rules:
	- Three in a row
	- Board full
- Implementation: method simulate (self)
	- In file tic\_tac\_toe.py

```
def simulate(self):
allMoves = self.legalMoves()
random.shuffle(allMoves)
i = 0while not self.endOfGame():
    self.play(allMoves[i])
    i + = 1return self.winner(), i
```

```
def simulate(self):
allMoves = self.legalMoves()
random.shuffle(allMoves)
i = 0while not self.endOfGame():
    self.play(allMoves[i])
    i + = 1return self.winner(), i
```
Implementation note:

- For random play in TicTacToe, it's enough to shuffle the list of moves once, then play in that order
- Not true in Go (**why?**)

Evaluate: how good is a game state?

- Exact answer:
	- Run solver
	- Compute minimax value
- Heuristic, first (old) answer:
	- Run depth-limited alphabeta search
	- At depth limit: call heuristic evaluation function
	- Compute minimax value
	- Problem: how to create evaluation function?
- **Heuristic, second (new) answer:**
	- Run simulations, score final result
		- Win = 1,  $loss = 0$  (draw = 0.5)
	- Compute *winrate* over all simulations
- Uses 1-step (1-ply) lookahead to evaluate all moves
- For each legal move:
	- Run *n* simulations
	- Measure the winrate (winning percentage) for these simulations
- After all simulations:
	- Play move with highest winrate
- Implementation: simulation\_player.py
- The method based on 1-ply lookahead + simulations is sometimes called *Flat Monte Carlo*
- **Monte Carlo** method: uses random simulations
- **Flat:** does not build a deep tree, only 1 ply (1 move) lookahead
- Contrast: Monte Carlo Tree Search builds a (often very deep) tree

SimulationPlayer.simulate(self, state, move)

- Play move from given state changes state
- Evaluate state after the move:
- Run self.numSimulations from it
- After simulations: undoMove to restore previous state
- Evaluation of move: average outcome of these simulations

```
def simulate(self, state, move):
stats = \lceil 0 \rceil \times 3state.play(move)
moveNr = state.moveNumber()
for in range(self.numSimulations):
    winner, = state.simulate()stats[winner] += 1
    state.resetToMoveNumber(moveNr)
state.undoMove()
eval = (stats[BLACK] + 0.5 * stats[EMENT])/ self.numSimulations
if state.toPlay == WHITE:
    eval = 1 - eval # Negamax view
return eval
```
#### Simulation Player Implementation - genmove

- SimulationPlayer.genmove(self, state)
- For each move: Evaluate it by simulation
- Collect and compare winrates for all moves
- Pick the move with best winrate

```
def genmove(self, state):
moves = state.legalMoves()
numMoves = len(moves)
score = [0] * numMovesfor i in range(numMoves):
    move = moves[i]score[i] = self.simulate(state, move)bestIndex = score.index(max(score))best = moves[bestIndex]return best
```
#### Simulation-Based Player

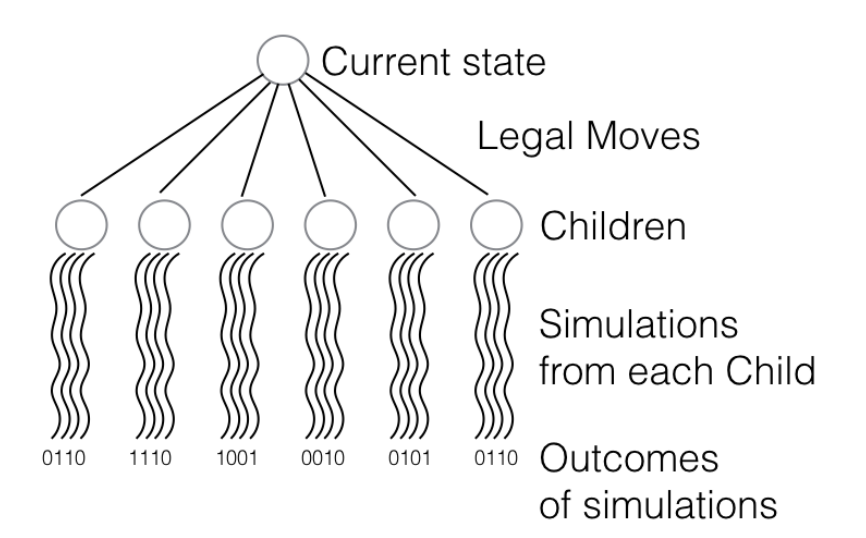

## Match Simulation-Based Player vs Perfect and Random Players

- simulation player.py
- perfect player.py solves game at each step
- random\_player.py selects move uniformly at random
- play\_match.py run test games, print statistics
- How do these players compare?
- How does the strength of the Simulation Player change if we increase the number of simulations?

## Match 1: 10 simulations/move, 100 games each color

- Results in table:
	- Black player (X, name on left side)
	- Result vs White player (O, name on top)
- Perfect player never loses with either color
- Going first is a big advantage (unless both are perfect)
- Note: numbers will change if re-run, but results will be similar with high probability

Table: Wins/Draws/Losses (W/D/L), 10 simulations/move, 100 games each color.

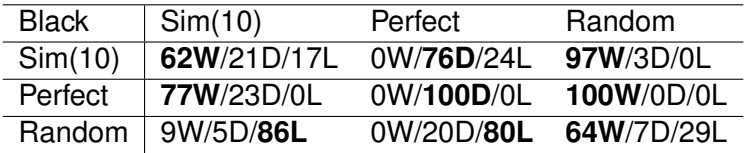

#### Scaling of Simulation Player vs Perfect

- Vary number of simulations 1, 10, 100, 1000
- Separate stats as Black, as White
- Results for Random and Perfect added for comparison
- Increasing simulations clearly helps
- 1000 simulations/move seem to play almost perfectly?
- Activity 12b: re-try this experiment, run more games
- TicTacToe is simple. In Go, Sim(1000) still plays poorly

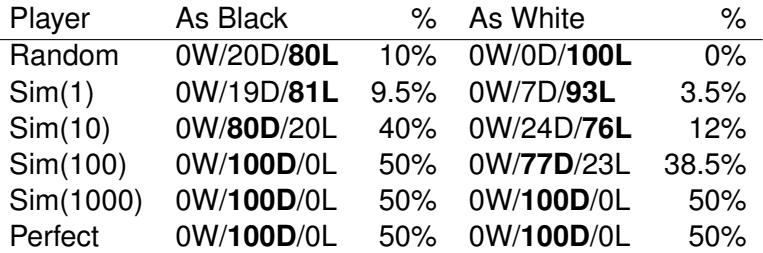

#### Scaling Simulation Player vs Random

- Vary number of simulations 1, 10, 100, 1000
- Separate stats as Black, as White
- Results for Random and Perfect added for comparison
- Increasing simulations clearly helps
- Sim(1000) as white better than perfect???

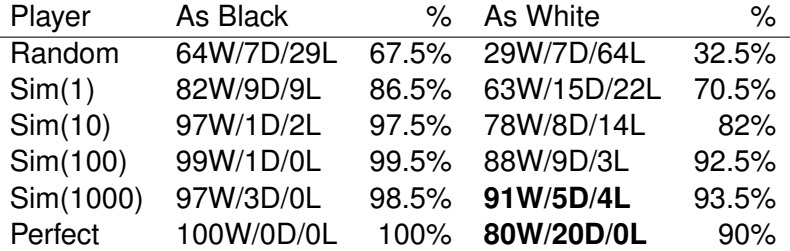

- 100 games is not enough to get precise numbers
	- Still large statistical error
	- Enough to get a rough first idea
- Benefit of more simulations is clear
- Does it play perfectly?
	- In TicTacToe, maybe close to perfect
	- In harder games like Go, not at all

#### Comments on Experiments (2)

- Sim(1000) can exploit Random better than the perfect player
- Confirmed with 1000 games see below
- Probable reason:
- Tie-breaking towards moves that are more successful in random simulations
- Optional activity: write a perfect player with simulation-based tiebreaking

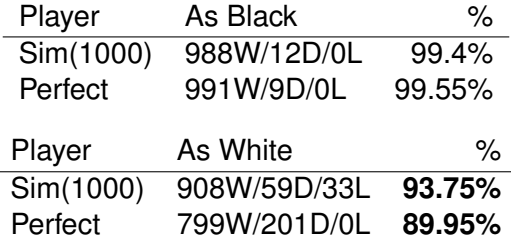

- Go3 implements several variations of simulation-based players
- All choose their best move based on success in simulations
- Go3 implements two different **simulation** policies
- Go3 implements two different **move selection** algorithms at the root
- Go4 will have even more simulation policies
- As in TicTacToe, simulations used as state evaluation
- Use simulations to finish game many times from current position
- Keep winrate statistics to evaluate state
- How to do simulation in Go?
- Two simulation methods implemented in Go3
	- Almost-random
	- Rule-based (discussed later)
- Remember Go1 and Go2, random Go players
- Selected moves uniformly at random
	- *Except:* do not fill one-point eyes
- Almost-random simulation in Go3 works the same way
- It will choose almost-random moves in its simulations
- Filter eye-filling moves only
- Pick all other moves with equal probability
- Pass in simulation only if all board moves are eye-filling
- Two algorithms: simple and UCB
- Simple is the same as in simulation player.py
	- For each move, try *n* simulations starting with this move
- Second algorithm is UCB (later)
	- Smarter choice of which moves to simulate more often

#### Simple Move Selection Details

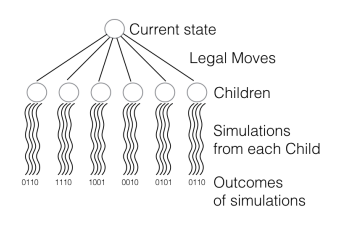

- For each legal move *m<sup>i</sup>*
	- Play *m<sup>i</sup>*
	- Run *n* random simulations
	- Undo move *m<sup>i</sup>*
	- Count number of wins *w<sup>i</sup>*
	- Compute winrate *wi*/*n*
- Play the move with maximum winrate
- $move = arg max<sub>i</sub> w<sub>i</sub>/n$
- Difference to TicTacToe:
	- Legal moves include pass

#### **Simulations**

- Regarding passing, behave like  $Go1$  and  $Go2$
- No pass except at very end to avoid filling eyes

#### **Move selection for player**

- Go3 player move selection is different from simulations,  $G<sub>0</sub>1$  and  $G<sub>0</sub>2$
- In Go, pass is always legal
- Go3 player can pass earlier if it has the best winrate
- Examples:
	- All moves on board are bad tactically
	- All moves on board are in own or opponent territory

#### Simulation Speed in Go vs TicTacToe

- Speed in Go is quite slow
- Simulations take much longer than in TicTacToe
- Max, 9 moves in TicTacToe
- Roughly *n* × *n* on board size *n* in the opening
- Example:  $7 \times 7$  Go
- Simulation can be longer than 50 moves
- Reason:
	- Capture large blocks
	- Play back onto those newly empty points
- Simulation methods:
	- Approximate a quantity that is difficult to compute otherwise
	- Example: physics
	- Example: evaluation of game states
- Monte Carlo simulation random sequences of actions
- First example TicTacToe
	- Approaches (almost?) perfect play with enough simulations
- Second example Go
	- Much better than random, but far from a good player